## **Item Checks:**

These checks will be listed on the main error report.

(1) Valid State Code.

| $\sqrt{2}$ |     |     |     | $\cdot$ |     |     |     |     |     |
|------------|-----|-----|-----|---------|-----|-----|-----|-----|-----|
| 12         | 60  | 112 | 142 | 155     | 207 | 219 | 235 | 302 | 315 |
| 13         | 65  | 113 | 143 | 156     | 208 | 220 | 236 | 303 | 316 |
| 15         | 102 | 115 | 144 | 157     | 210 | 225 | 240 | 304 | 330 |
| 16         | 104 | 116 | 145 | 161     | 211 | 226 | 241 | 305 | 331 |
| 28         | 105 | 117 | 146 | 162     | 212 | 227 | 242 | 306 | 332 |
| 29         | 106 | 118 | 147 | 202     | 213 | 228 | 243 | 310 | 333 |
| 30         | 107 | 120 | 148 | 203     | 215 | 229 | 244 | 311 | 334 |
| 31         | 109 | 135 | 149 | 204     | 216 | 231 | 245 | 312 | 510 |
| 38         | 110 | 136 | 152 | 205     | 217 | 233 | 300 | 313 | 515 |
| 54         | 111 | 141 | 54  | 206     | 218 | 234 | 301 | 314 | 521 |

(2) Valid Element Number. *Below is a list of element numbers:*

## **Cross Checks:**

These checks will be listed on the main error report.

- (1) Total Quantity must be present and greater than 0.
- (2) CS one through 4 must be present and contain a value of 0 or greater.
- (3) Sum of CS one through four must add up to total quantity.
- (4) Values for element quantities must be whole numbers.
- (5) Data tag must contain a value.

## **Other Checks:**

These checks will **not** be listed on the main error report. FHWA will use this output to develop guidelines on data integrity for element data

- (1) If EN 510, 515, or 521 is submitted there must to be an EPN
- (2) If an EPN is submitted then the EPN must appear as an EN (example below)

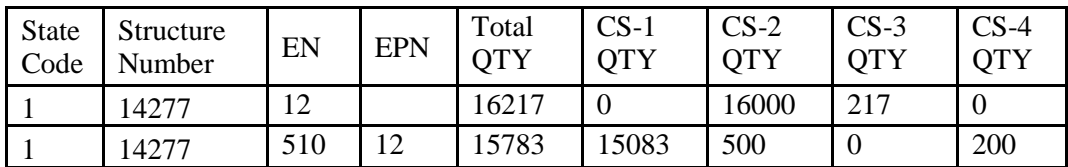

(3) If EN is 510 then EPN must be equal to one of the following 12, 13, 15, 16, 28, 29, 30, 31, 38, 54, 60, 65, 240, 241, 242, 243, 244, or 245.

(4) If EN is 515 then EPN must be equal to one of the following 28 or, 29, 30, 102, 107, 113, 120, 141, 142, 147, 148, 152, 161, 162, 202, 207, 219, 225, 231, 240, 330, 300, 302, 303, 305, 310, 311, 312, 313, 314, 315, or 316.

(5) If EN is 521 then EPN must be equal to one of the following 12 or, 13, 15, 16, 38, 104, 105, 109, 110, 115, 116, 143, 144, 154, 155, 204, 205, 210, 215, 220, 226, 227, 233, 234, 241, 245, or 331.

(6) An element can only be submitted one time per bridge with the exception of elements 510, 515, and 521. Elements 510, 515, and 521 should have different EPN's.

(7) If an element is submitted in the 100 series then an element in the 200 series should also be submitted for that bridge.

*Required, for each record: State Code, Structure Number, Element Number, Element Parent Number (if applicable), Element Total Quantity, Element Quantity CS One, Element Quantity CS Two, Element Quantity CS Three, Element Quantity CS Four.*

Mod 1:

(1) Accept values for state code for states 01 through 09 to submit state code with OR without the leading zero.

(2) For the following checks add the additional acceptable values as indicated:

If EN is 510 then EPN must be equal to one of the following 12, 13, 15, 16, 28, 29, 30, 31, 38, 54, 60, or 65. Error Message: Incorrect EPN for EN submitted. Place on "check" error report. Add 240, 241, 242, 243, 244 or 245 to the list.

If EN is 515 then EPN must be equal to one of the following 28 or, 29, 30, 102, 107, 113, 120, 141, 142, 148, 152, 161, 162, 202, 207, 219, 225, 231, 240, 330, 300, 302, 303, 305, 310, 311, 312, 313, 314, 315, or 316. Error Message: Incorrect EPN for EN submitted. Place on "check" error report. Add 147 to the list.

If EN is 521 then EPN must be equal to one of the following 12 or, 13, 15, 16, 104, 105, 109, 110, 115, 116, 143, 144, 154, 155, 204, 205, 210, 215, 220, 226, 227, 233, 234, 241, 245, or 331. Error Message: Incorrect EPN for EN submitted. Place on "check" error report. Add 38 to the list.

(3) An element can only be submitted one time per bridge with the exception of elements 510, 515, and 521. Elements 510, 515, and 521 should have different EPN's. Error Message: Duplicate Record. Place on "main" error report.

(4) For each structure, if an element is submitted in the 100 series then an element in the 200 series should also be submitted for that bridge. Error Message: Missing substructure element. Place on "check" error report.